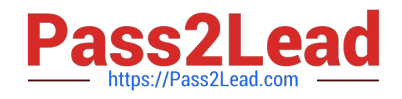

# **AI-102Q&As**

Designing and Implementing a Microsoft Azure AI Solution

# **Pass Microsoft AI-102 Exam with 100% Guarantee**

Free Download Real Questions & Answers **PDF** and **VCE** file from:

**https://www.pass2lead.com/ai-102.html**

100% Passing Guarantee 100% Money Back Assurance

Following Questions and Answers are all new published by Microsoft Official Exam Center

**C** Instant Download After Purchase

**83 100% Money Back Guarantee** 

- 365 Days Free Update
- 800,000+ Satisfied Customers  $\epsilon$  of

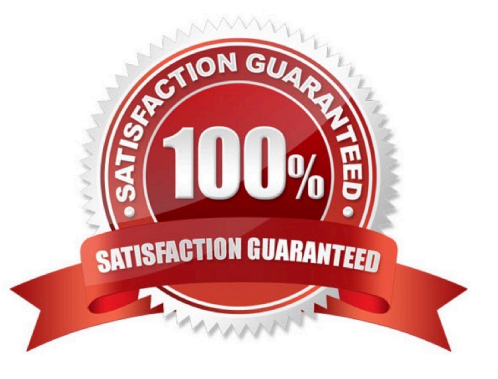

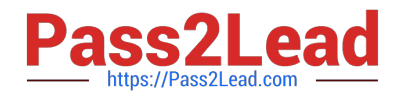

#### **QUESTION 1**

You create five bots by using Microsoft Bot Framework Composer.

You need to make a single bot available to users that combines the bots. The solution must support dynamic routing to the bots based on user input.

Which three actions should you perform? Each correct answer presents part of the solution.

NOTE: Each correct selection is worth one point.

- A. Create a composer extension.
- B. Change the Recognizer/Dispatch type.
- C. Create an Orchestrator model.
- D. Enable WebSockets.
- E. Create a custom recognizer JSON file.
- F. Install the Orchestrator package.

Correct Answer: BCF

https://learn.microsoft.com/en-us/composer/how-to-create-orchestrator-bot

#### **QUESTION 2**

What should you use to automatically delete blobs from Azure Blob Storage?

- A. the change feed
- B. a lifecycle management policy
- C. soft delete
- D. archive storage

Correct Answer: D

#### **QUESTION 3**

HOTSPOT

Select the answer that correctly completes the sentence.

Hot Area:

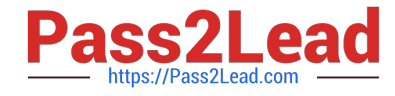

When provisioning an Azure Cosmos DB

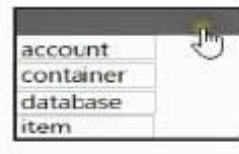

, you need to specify which type of API you will use.

#### Correct Answer:

When provisioning an Azure Cosmos DB

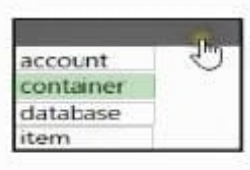

, you need to specify which type of API you will use.

#### **QUESTION 4**

You have a Language service resource that performs the following:

1.

Sentiment analysis

2.

Named Entity Recognition (NER)

3.

Personally Identifiable Information (Pll) identification

You need to prevent the resource from persisting input data once the data is analyzed.

Which query parameter in the Language service API should you configure?

- A. loggingOptOut
- B. piiCategories
- C. showStats
- D. Model-version

Correct Answer: A

#### **QUESTION 5**

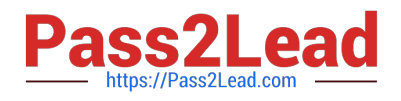

#### HOTSPOT

You are building a chatbot by using the Microsoft Bot Framework SDK.

You use an object named UserProfile to store user profile information and an object named ConversationData to store information related to a conversation.

You create the following state accessors to store both objects in state.

var userStateAccessors = \_userState.CreateProperty(nameof(UserProfile));

var conversationStateAccessors = \_conversationState.CreateProperty(nameof(ConversationData));

The state storage mechanism is set to Memory Storage.

For each of the following statements, select Yes if the statement is true. Otherwise, select No.

NOTE: Each correct selection is worth one point.

Hot Area:

### **Answer Area**

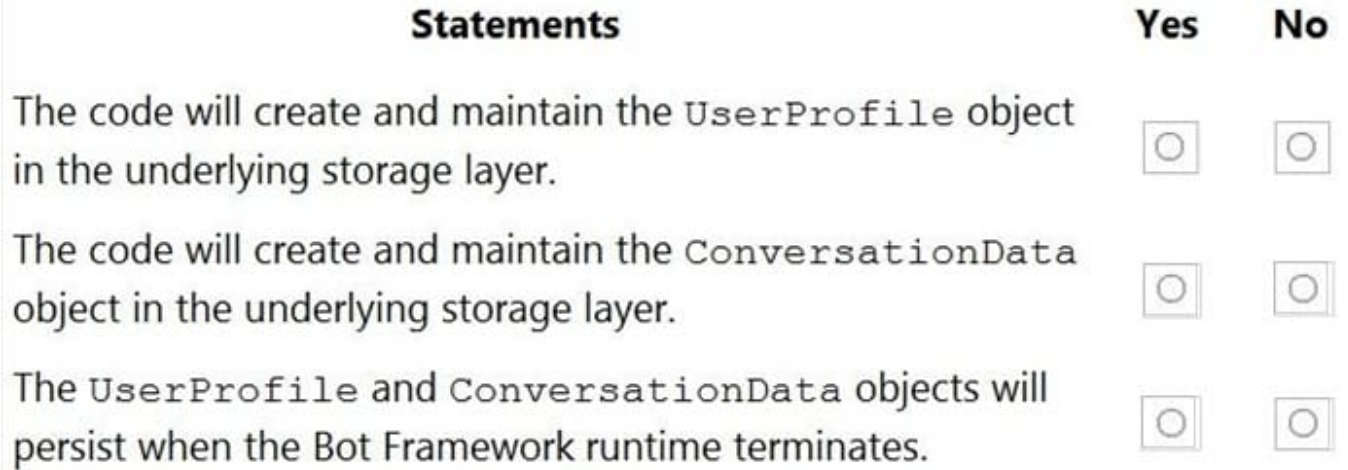

Correct Answer:

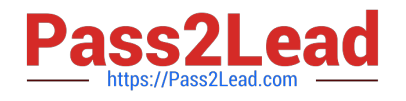

## **Answer Area**

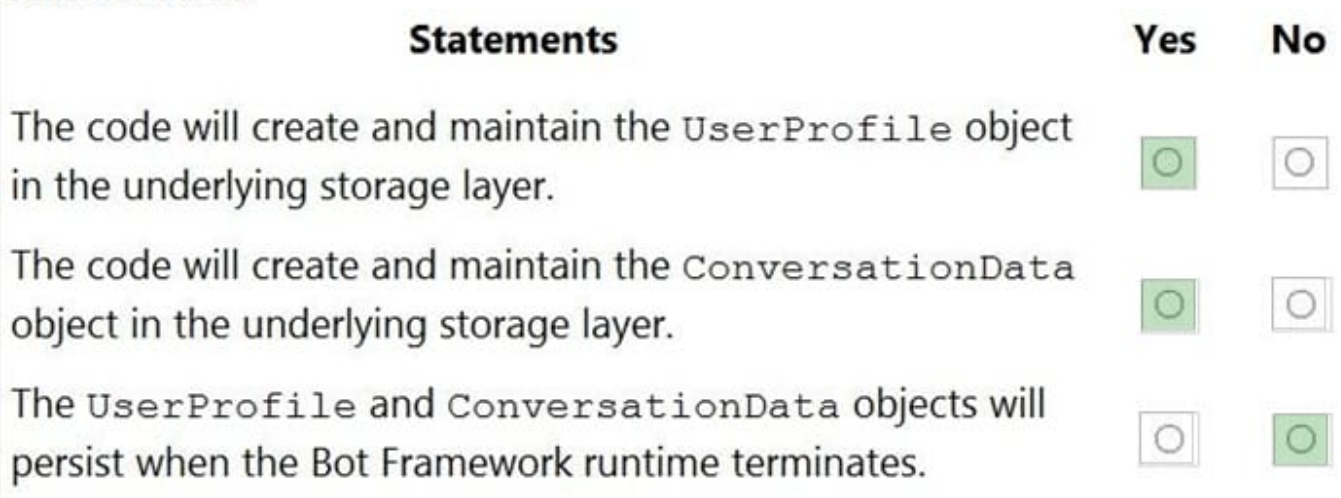

Box 1: Yes

You create property accessors using the CreateProperty method that provides a handle to the BotState object. Each state property accessor allows you to get or set the value of the associated state property.

Box 2: Yes

Box 3: No

Before you exit the turn handler, you use the state management objects\\' SaveChangesAsync() method to write all state changes back to storage.

Reference:

https://docs.microsoft.com/en-us/azure/bot-service/bot-builder-howto-v4-state

[AI-102 VCE Dumps](https://www.pass2lead.com/ai-102.html) [AI-102 Practice Test](https://www.pass2lead.com/ai-102.html) [AI-102 Exam Questions](https://www.pass2lead.com/ai-102.html)